# **DNS and HTTP**

### Finally, the application layer!

- We have learned about:
  - Signals being sent on wires
  - Frames carried over dumb local networks
  - Packets carried over the entire internet
  - Making communication useably reliable + efficient

## WHAT'S THE POINT?

#### Today's Example

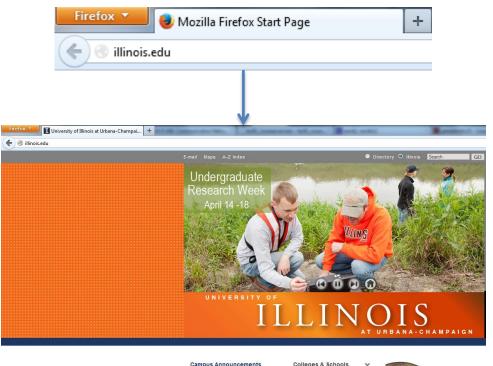

#### Campus Announcements

| Colleges | 8 | Schools |  |
|----------|---|---------|--|
|----------|---|---------|--|

- · Make sure your bike is counted in the Campus Bicycle Census April 9 Campus Town Hall - Archive Video
- . New website to minimize paperwork for researchers

GIVE to ILLINOIS

- Alumni Parents
- Resources For: Future Students Current Students 3 >

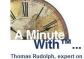

- campaign finance > Money and politics following the Supreme Court's McCutcheon ruling 2
  - Ruby Mendenhall, expert on poverty and social mobility How the Earned Income Tax Credit relieves poverty

#### HERE & NOW: Images of Illinois

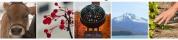

Videos • Photos • Submit 💽 +> 🕩

Faculty & Staff Visitors

#### Hypertext Transfer Protocol

To understand HTTP, let's first look at HTML.

<html><head>

...

```
<title>Matthew Caesar</title>
<script text="text/javascript" src="jquery.min.js"></script>
<script text="text/javascript" src="data.gatherer.js"></script>
</head>
<body>
<img alt="" src="matt.jpg" style="width: 188px;" align="left"
hspace="20" vspace="20">
<h2 align="left">Matthew Caesar</h2>
Assistant Professor <br>
```

#### **HTTP Performance**

- What determines page load time?
  - Download time (large objects)
  - Latency (small objects)
    - Complex HTML structure
    - Early HTTP's poor optimization
- How can we optimize these?

### **HTTP Optimizations**

- Saving download time
  - Caching
    - If-Modified-Since
  - Caching proxies
- Saving round trips
  - Parallel connections
    - Supposed to be max 2 ☺
  - Reusing TCP connections ("Persistent TCP")
  - SPDY: parallel HTTP without the parallel TCP

#### Statelessness, and the hacks to undo it

A vanilla HTTP server's FSM:

They asked for cats.html

Give them cats.html

They asked for cats.jpg Give them cats.jpg <u>They asked for morecats.jpg</u> Give them morecats.jpg

- Sounds like your Amazon shopping cart, right?
- The work-arounds
  - Javascript and pals, backend databases
  - Cookies
  - URL Parameters
    - Filtering http://www.newegg.com/Internal-SSDs/SubCategory/ID-636
    - <u>http://www.newegg.com/Product/ProductList.aspx?Submit=ENE&N=</u> 100008120%204027%204017&IsNodeId=1&name=%24100%20-%20%24200
- Our needs are clearly beyond HTTP's original intent. Time to move on? (see "Embassies: Radically Refactoring the Web", best paper NSDI 2013)

#### DNS – A simple goal

#### <u>www.cs.illinois.edu</u> → 128.174.252.83

#### What's in a domain name?

www.cs.illinois.edu

mail.google.com

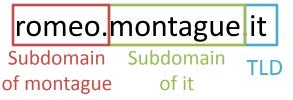

- Hierarchical names
- Hierarchical ownership (what makes it not flat)
  - Right to decide what IP a name resolves to
  - Right to delegate subdomains
  - Responsibility to help with resolution
    - Return IP address
    - Return next name server

#### **DNS** Roles

- Root name servers
  - Responsible for all the TLDs
  - Knows the addresses of every domain's name servers
- Authoritative name servers
  - Responsible for a domain (google.com)
  - For all subdomains, it knows either
    - an IP address
    - the subdomain's name server
- Recursive resolver
  - Handles lookups for many end hosts
  - Caches IP addresses and name server addresses
- End host
  - Talks to a resolver
  - Caches IP addresses

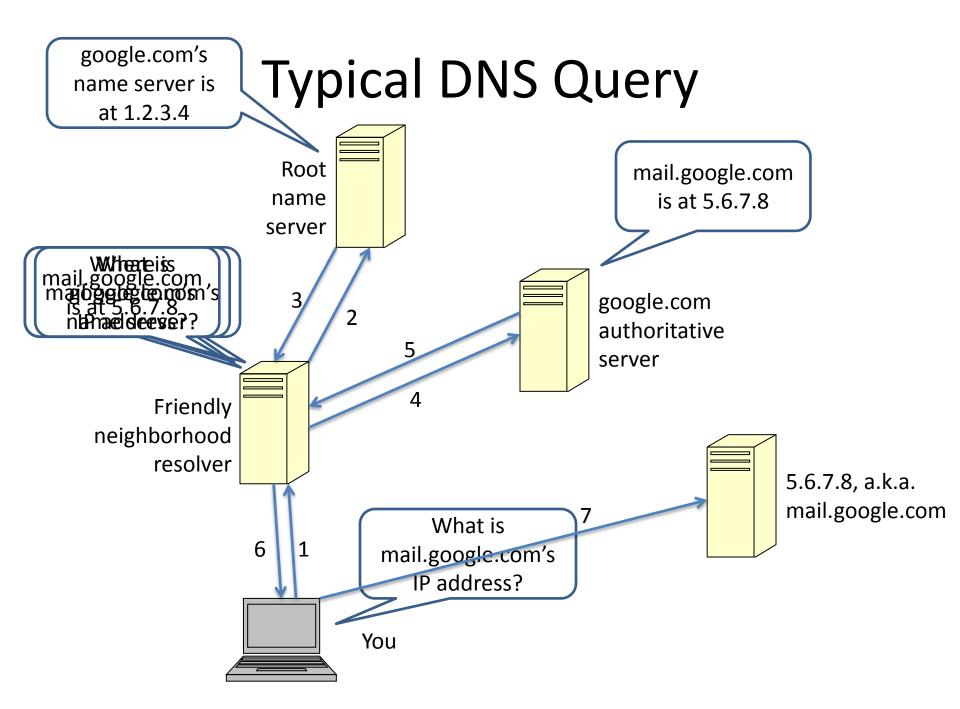

#### Web Browser Summary

- Browser resolves domain name -> IP address
  - Contacts a DNS resolver...
  - Who contacts possibly multiple other servers...
  - Caching
- Browser retrieves page from server
  - HTTP GET
  - Caching, or else server replies
  - POST methods
- HTTP Optimizations:
  - parallel connections
  - persistent HTTP
  - SPDY

#### DNS – Main concepts

- Domains
  - Top Level Domains (com, edu, uk, mil, gov, ...)
  - Subdomains (com  $\rightarrow$  example.com  $\rightarrow$  www.example.com)
- Name servers
  - Authoritative (tells you the IP for example.com)
  - Root (tells you where example.com's name server is)
  - Iterative vs. recursive
- Caching
  - Resolver and host cache end-host IP addresses
  - Resolver caches name server IP addresses
  - Entries expire after a TTL